$1.$ 

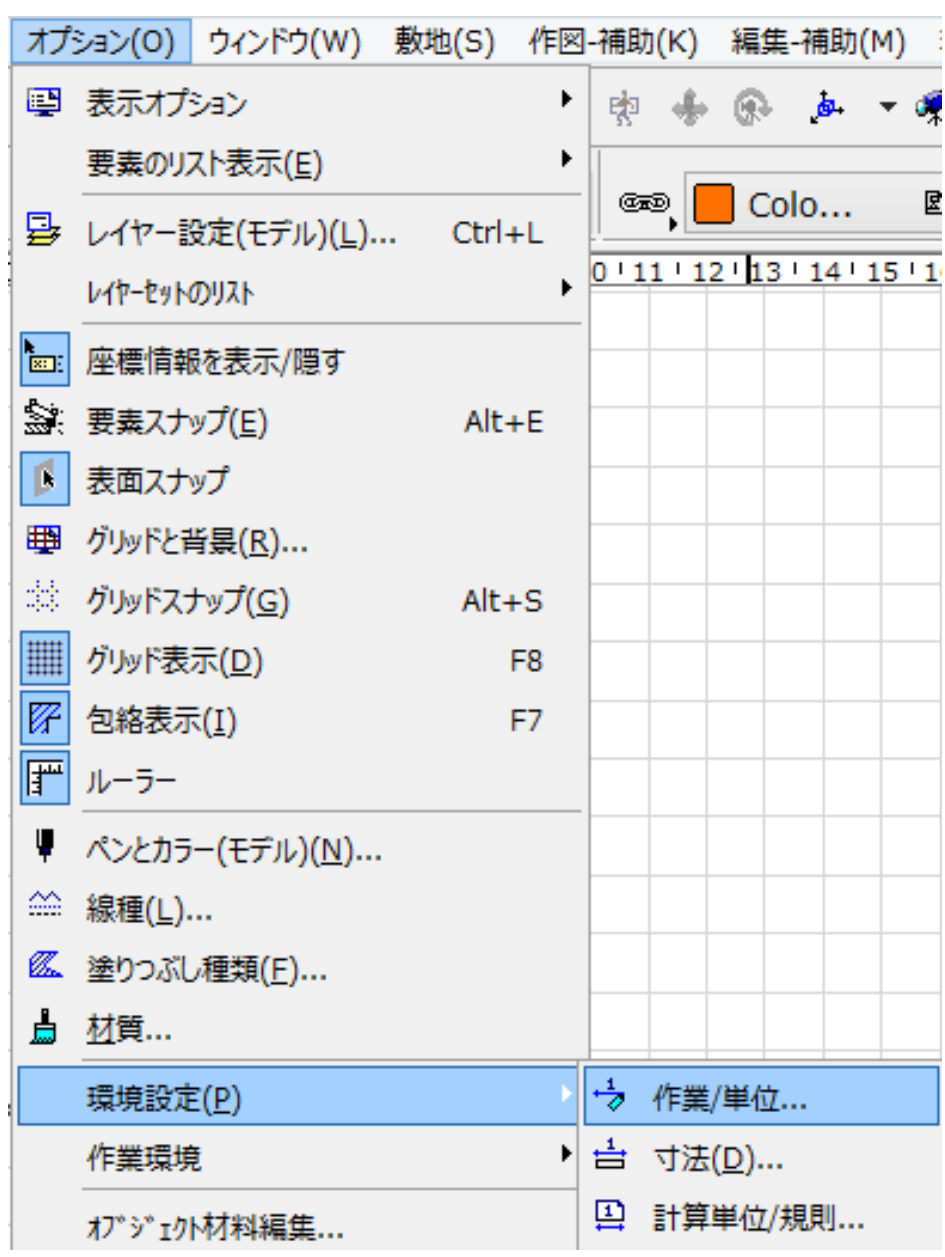

**2D操作**

 $2.$ 

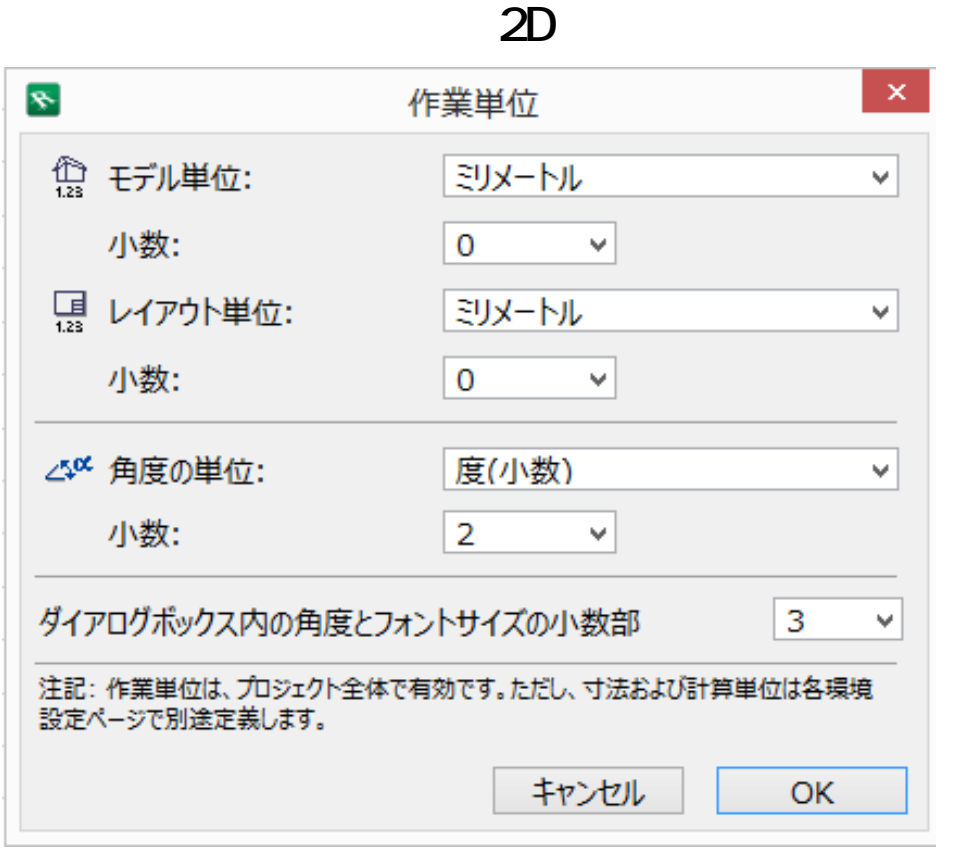

ID: #1535

 $: 2018 - 01 - 2611 = 22$ 

 $\langle \rangle$